### Device Drivers

#### Prof. Stephen A. Edwards

Columbia University

Spring 2024

### Linux Operating System Structure

#### **Applications**

Function Calls ↓ Callbacks ↑

#### **Libraries**

System Calls ↓ Signals ↑

#### **The Kernel** Processes Scheduling Networking Memory Management File Systems Device Drivers

iowrite32(), etc. ↓ Interrupts ↑

**Hardware** Busses Memory **Peripherals** 

User Space vs. Kernel Space

#### **User Space**

Process abstraction central to most OSes

Independent PC, registers, and memory

Virtual memory hardware isolates processes, OS

Processes run in limited-resource "user mode"

Bug in a process only affects the process

#### **Kernel Space**

Kernel runs in "supervisor mode" with no access limitations

Bugs in kernel code take down the whole system

### Unix Device Driver Model

"Everything is a file"

By convention, special "device" files stored in /dev

Created by the mknod command or dynamically

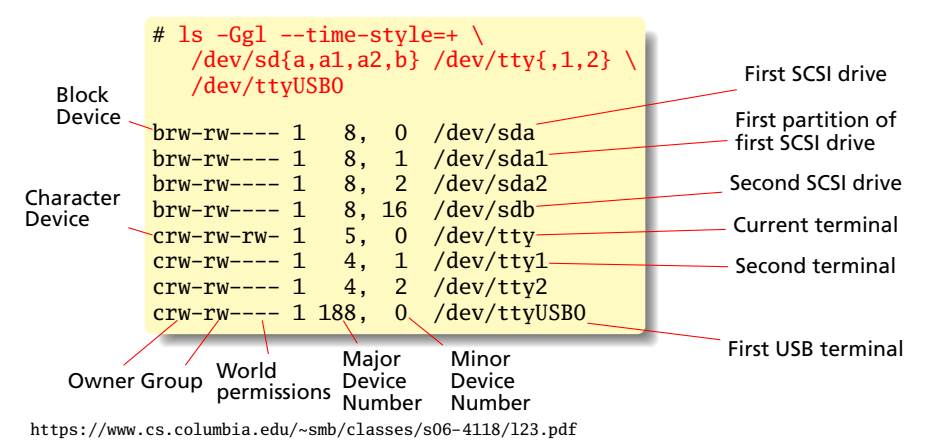

## /proc/devices

Virtual file with a list of device drivers by major number

# cat /proc/devices Character devices: 4 /dev/vc/0 4 tty 4 ttyS 5 /dev/tty 10 misc 188 ttyUSB Block devices: 8 sd

More virtual files and directories:

# ls /sys/bus amba cpu hid mdio\_bus platform sdio soc usb clocksource event\_source i2c mmc scsi serio spi # ls /sys/class/misc cpu\_dma\_latency network\_latency network\_throughput psaux vga\_ball

## Kernel Modules

Device drivers can be compiled into the kernel

Really annoying for, e.g., "hotplug" USB devices

Solution: dynamically linked kernel modules

Similar to shared libraries/DLLs

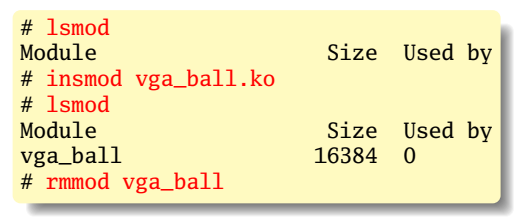

4K stack limit (don't use recursion)

No standard library; many equivalent functions available

*init* and *exit* functions compulsory; called when loaded/unloaded

### Our First Driver

```
#include <linux/module.h>
#include <linux/version.h>
#include <linux/kernel.h>
static int __init ofd_init(void)
{
        pr_info("ofd registered");
        return 0;
}
static void __exit ofd_exit(void)
{
        pr_info("ofd unregistered");
}
module_init(ofd_init);
module_exit(ofd_exit);
MODULE_LICENSE("GPL");
```

```
MODULE_AUTHOR("Stephen Edwards <sedwards@cs.columbia.edu>");
MODULE_DESCRIPTION("Our First Driver: Nothing");
```
<http://www.linuxforu.com/2010/12/writing-your-first-linux-driver/>

## Debugging: pr\_info and friends

In the kernel, there's no *printf* (no stdio.h)

*printk* the traditional replacement:

printk(KERN\_ERR "something went wrong, return code: %d\n", ret);

KERN\_ERR just the string "<3>"

Now deprecated in favor of equivalent

```
pr_info("Information\n");
pr_err("Error\n");
pr_alert("Really big problem\n");
pr_emerg("Life as we know it is over\n");
```
## Kernel Logging

How do you see the output of *printk* et al.?

Send kernel logging to the console:

```
# echo 8 > /proc/sys/kernel/printk
# insmod vga_ball.ko
[ 1533.730421] vga_ball: init
```
Diagnostic messages from dmesg:

```
# dmesg | tail -4[ 990.780462] vga_ball: init
 [ 1530.230146] vga_ball: exit
 [ 1533.730421] vga_ball: init
```
## Copying to/from user memory

```
#include <linux/uaccess.h>
unsigned long copy_from_user(void *to, const void __user *from,
                             unsigned long n);
unsigned long copy_to_user(void __user *to, const void *from,
                           unsigned long n);
```
Checks that pointers are valid before copying memory between user and kernel space

Return number of bytes remaining to transfer (0 on success)

```
A Very Simple Character Device
```

```
#include <linux/module.h>
#include <linux/printk.h>
#include <linux/fs.h>
#include <linux/cdev.h>
#include <linux/uaccess.h>
```

```
#define MY_MAJOR 60
#define MY_MINOR 0
```
 $\mathbf{a}$ 

```
static int schar_open(struct inode *inode, struct file *file)
{
        pr_info("schar open\n");
        return 0;
}
static int schar_release(struct inode *inode, struct file *f)
{
        pr_info("schar release\n");
        return 0;
}
static ssize_t schar_write(struct file *f, const char __user *buf,
                           size_t count, loff_t *f_pos)
{
        pr_info("schar write %zu\n", count);
        return 0;
```

```
A Very Simple Character Device: Read
     static char welcome_message[] = "Hello World!\n";
    #define WELCOME_MESSAGE_LEN 13
    static ssize_t schar_read(struct file *f, char __user *buf,
                               size_t count, loff_t *f_pos)
     {
            pr_info("schar read %zu\n", count);
            if ((*f_{pos} == 0) && count > WELCOME_MESSAGE_LEN) {
                     if (copy_to_user(buf, welcome_message,
    Send data
     to userspace
                                      WELCOME MESSAGE LEN)) {
                            return -EFAULT;
                     };
                     *f pos = WELCOME MESSAGE LEN:
                     return WELCOME_MESSAGE_LEN;
             }
            return 0;
     }
     static long schar_ioctl(struct file *f, unsigned int cmd,
                            unsigned long arg)
     {
            pr_info("schar ioctl %d %lu\n", cmd, arg);
            return 0;
     }
```
## A Very Simple Character Device: Init

```
static struct file_operations schar_fops = {<br>.owner = THIS_MODULE,
        .owner
        .open = schar_open,
        relcase = schar_release,.read = schar_read,
                                              Function<br>pointer
                                                  pointer
                                                  called
                                                by each
                                                 operation
        write = schar write..unlocked_ioctl = schar\_ioctl };
static struct cdev schar cdev = \{ .owner = THIS MODULE,
                                    .ops = <math>&amp;~</math>schar_fops :static int __init schar_init(void) {
        int result;
        dev_t dev = MKDEV(MY_MAJOR, 0);
minor numbers 0–1
        pr_info("schar init\n");
        result = register_chrdev_region(dev, 2
2, "schar");
                                               Request
        if (result \langle 0 \rangle {
                pr_warn("schar: unable to get major %d\n", MY_MAJOR);
                return result; }
        cdev_init(&schar_cdev, &schar_fops);
        result = cdev_add(&schar_cdev, dev, 1);
        if (result \langle 0 \rangle {
                unregister_chrdev_region(dev, 2);
                pr_notice("schar: unable to add cdev\n");
                return result; }
        return 0;
```
## A Very Simple Character Device: Exit

```
static void __exit schar_exit(void)
{
        cdev_del(&schar_cdev);
        unregister_chrdev_region(MKDEV(MY_MAJOR, 0), 2);
        pr_info("schar unregistered\n");
}
module_init(schar_init);
module_exit(schar_exit);
MODULE_LICENSE("GPL");
MODULE_AUTHOR("Stephen Edwards <sedwards@cs.columbia.edu>");
MODULE_DESCRIPTION("Really Simple Character Driver");
```
Simple Char Driver: Behavior # echo 8 > /proc/sys/kernel/printk # cd /dev # mknod schar c 60 0 # ls -Ggl --time-style=+ schar crw-r--r-- 1 60, 0 schar # cd  $\sim$ /schar # insmod schar.ko schar init # cat /dev/schar > foo schar open schar read 65536 schar read 65536 schar release # cat foo Hello World! # rmmod schar.ko schar unregistered

# The ioctl() System Call

**#include** <sys/ioctl.h>

**int** ioctl(**int** fd, **int** request, **void** \*argp);

A catch-all for "out-of-band" communication with a device

E.g., setting the baud rate of a serial port, reading and setting a real-time clock

Ultimately passes a number and a userspace pointer to a device driver

ioctl requests include some "magic numbers" to prevent accidental invocation. Macros do the encoding:

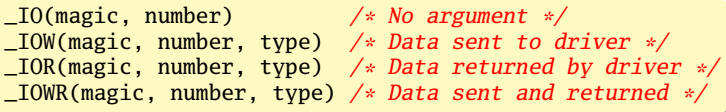

## The Misc Class

Thin layer around character devices Major number 10; minor numbers assigned dynamically Subsystem automatically creates special file in */dev* directory **#include** <linux/miscdevice.h>

```
struct miscdevice {
  int minor; /* MISC_DYNAMIC_MINOR assigns it dynamically */
 const char name; /* e.g., vga_ball */
  struct struct file_operations *fops;
};
```
**int** misc\_register(**struct** miscdevice \*misc); **int** misc\_deregister(**struct** miscdevice \*misc);

```
# ls -Ggl --time-style=+ /dev/vga_ball
crw------- 1 10, 60 /dev/vga_ball
# cat /proc/misc
60 vga_ball
61 network_throughput
62 network_latency
63 cpu_dma_latency
 1 psaux
```
# The Platform Bus

Modern busses can discover their devices (lsusb, lspci, etc.); subsystems exist to deal with these

```
"Platform Bus" is for everything else
```

```
#include <linux/platform_device.h>
```

```
struct platform_driver {
        int (*probe)(struct platform_device *);
        int (*remove)(struct platform_device *);
        void (*shutdown)(struct platform_device *);
        int (*suspend)(struct platform_device *, pm_message_t state);
        int (*resume)(struct platform_device *);
        struct device_driver driver;
        const struct platform_device_id *id_table;
   };
```
**int** platform\_driver\_register(**struct** platform\_driver \*driver);  $/*$  Or, for non hot-pluggable devices  $*/$ **int** platform\_driver\_probe(**struct** platform\_driver \*driver, **int** (\*probe)(**struct** platform\_device \*));

**void** platform\_driver\_unregister(**struct** platform\_driver \*driver);

#### Device Tree

Where are our device's registers?

**#define** PARPORT\_BASE 0x378

Compiling this into the kernel is too fragile: different kernel for each system? Alternative: a standard data structure holding a description of the hardware platform.

#### Device Tree: Standard derived from Open Firmware, originally from Sun

```
http://devicetree.org/
```
[http://devicetree.org/Device\\_Tree\\_Usage](http://devicetree.org/Device_Tree_Usage)

<http://elinux.org/images/a/a3/Elce2013-petazzoni-devicetree-for-dummies.pdf>

<http://lwn.net/Articles/572692/>

<http://xillybus.com/tutorials/device-tree-zynq-1>

### Raspberry Pi DTS Excerpt

The Raspberry Pi uses a Broadcom BCM2835 SoC with a 700 MHz ARM processor.

```
/ {
    compatible = "brcm,bcm2835";
    model = "BCM2835";
    interrupt-parent = <&intc>;
    soc {
         compatible = "simple-bus";
         #address-cells = <1>;
from
         #size-cells = <1>;
address
         ranges = <0x7e000000
0x20000000
0x02000000
0x02000000>;
                                            to
                                            address
                                                    size
         uart@20191000 {
              compatible = "brcm,bcm2835-pl011
brcm,bcm2835-pl011",
                                          Search key
                            "arm,pl011", "arm,primecell";
              reg = <0x7e201000
0x1000
0x1000>;
       base
       address
                                               size
             interrupts = <2 25>;
             clock-frequency = <3000000>;
         };
    };
```
## Vga\_ball in the soc\_system DTS

Connected through the "lightweight AXI bridge" Avalon bus address 0 appears to the ARM at 0xff200000

```
sopc0: sopc@0 {
  device type = "soc":
   hps_0_bridges: bridge@0xc0000000 {
      compatible = "altr,bridge-18.1", "simple-bus";
      reg = <0xc0000000 0x20000000>,
        <0xff200000 0x00200000>;
      reg-names = "axi_h2f", "axi_h2f_lw";
      clocks = <&clk0 &clk 0>;
      clock-names = "h2f_axi_clock", "h2f_lw_axi_clock";
      #address-cells = <2>;
      #size-cells = <1>ranges = <0x00000001 0x00000000 0xff200000 0x00000008>;
      vga_ball_0: vga@0x100000000 {
        compatible = "csee4840,vga_ball-1.0";
       reg = <0x00000001 0x00000000 0x00000008>;
       clocks = <&clk. 0>;
      };
   };
```
#### Accessing the Device Tree

```
#include <linux/of.h> /* "Open Firmware" */
#include <linux/of_address.h>
/* Table of "compatible" values to search for */
static const struct of device id vga ball of match[] = \{\{ .compatible = "csee4840, vga_ball-1.0" \},{},
};
MODULE_DEVICE_TABLE(of, vga_ball_of_match);
/* Platform device info */
static struct platform_driver vga_ball_driver = {
        \ldots driver = {
                name = "vga ball".downer = THIS MONULE.
                of\_match\_table = of\_match\_ptr(vga\_ball_of\_match),},
        remove = \_exit_p(vga_ball_remove),
};
/* Locate a device's registers, return a pointer to their base */
```
**void** \_\_iomem \*of\_iomap(**struct** device\_node \*node, **int** index);

Resource allocation a central OS facility

Interface for requesting/releasing memory regions:

```
#include <linux/ioport.h>
struct resource *request_mem_region(unsigned long start,
                                    unsigned long extent,
                                    const char *name);
void release_mem_region(unsigned long start, unsigned long extent);
```
#### I/O Memory Access

#### Mapping I/O regions in memory; accessing them:

```
#include <linux/io.h>
```

```
void *ioremap(unsigned long offset, unsigned long size);
void iounmap(void *addr);
```

```
u8 ioread8( const __iomem *addr);
u16 ioread16(const iomem *addr);
u32 ioread32(const iomem *addr);
```

```
void iowrite8( u8 val, void __iomem *addr);
void iowrite16(u16 val, void __iomem *addr);
void iowrite32(u32 val, void __iomem *addr);
```
/proc/iomem

# insmod vga\_ball.ko vga\_ball: init # cat /proc/iomem 00000000-3fffffff : System RAM 00008000-00bfffff : Kernel code 00d00000-00da24ff : Kernel data ff200000-ff200007 : vga\_ball ff702000-ff703fff : ethernet@0xff702000 ff704000-ff704fff : flash@0xff704000 ff706000-ff706fff : axi\_slave0 ff708000-ff7080ff : gpio@0xff708000 ff709000-ff7090ff : gpio@0xff709000 ff70a000-ff70a0ff : gpio@0xff70a000 ffb40000-ffb7ffff : usb@0xffb40000 ffb90000-ffb900ff : axi\_slave1 ffc02000-ffc0201f : serial ffc04000-ffc040ff : i2c@0xffc04000

## The Vga\_ball Driver: Header File

**#ifndef** \_VGA\_BALL\_H **#define** \_VGA\_BALL\_H

```
#include <linux/ioctl.h>
```

```
typedef struct {
        unsigned char red, green, blue;
} vga_ball_color_t;
```

```
typedef struct {
 vga_ball_color_t background;
} vga_ball_arg_t;
```

```
#define VGA_BALL_MAGIC 'q'
```

```
/* ioctls and their arguments */#define VGA_BALL_WRITE_BACKGROUND \
 _IOW(VGA_BALL_MAGIC, 1, vga_ball_arg_t *)
#define VGA_BALL_READ_BACKGROUND \
 _IOR(VGA_BALL_MAGIC, 2, vga_ball_arg_t *)
```
**#endif**

### The Vga\_ball Driver: write\_background

```
#include <linux/module.h>
/* ... many more #includes ... */
#include <linux/uaccess.h>
#include "vga_ball.h"
#define DRIVER_NAME "vga_ball"
```
#### /\* Device registers \*/

```
#define BG_RED(x) (x)
#define BG GREEN(x) ((x)+1)#define BG_BLUE(x) ((x)+2)
```

```
struct vga_ball_dev {
        struct resource res; /* Resource: our registers */
        void __iomem *virtbase; /* Where registers are in memory */
        vga ball color t background:
```
} dev;

{

}

**static void** write\_background(vga\_ball\_color\_t \*background)

```
iowrite8(background->red, BG_RED(dev.virtbase) );
iowrite8(background->green, BG_GREEN(dev.virtbase) );
iowrite8(background->blue, BG_BLUE(dev.virtbase) );
dev.background = *background;
```

```
The Vga_ball Driver: loctl
     static long vga_ball_ioctl(struct file *f, unsigned int cmd,
                                unsigned long arg)
     {
             vga_ball_arg_t vla;
             switch (cmd) {
             case VGA_BALL_WRITE_BACKGROUND:
                     if (copy_from_user(&vla, (vga_ball_arg_t *) arg,
                                        sizeof(vga_ball_arg_t)))
                             return -EACCES;
                     write_background(&vla.background):
                     break;
             case VGA_BALL_READ_BACKGROUND:
                     vla.background = dev.background;
                     if (copy_to_user((vga_ball_arg_t *) arg, &vla,
                                      sizeof(vga_ball_arg_t)))
                             return -EACCES;
                     break;
             default:
                     return -EINVAL;
             }
             return 0;
```
## The Vga\_ball Driver: file\_operations

```
static const struct file operations vga ball fops = \{\text{lower} = \text{THIS}\_\text{MODULE},.unlocked_ioctl = vga_ball_ioctl,
};
static struct miscdevice vga_ball_misc_device = {
        .minor = MISC_DYNAMIC_MINOR,
        name = DRIVER\_NAME,
        fops = <math>&vga-ball_fops</math>,};
```
## The Vga\_ball Driver: vga\_ball\_probe

```
static int __init vga_ball_probe(struct platform_device *pdev)
{
       vga ball color t beige = \{ 0xf9, 0xe4, 0xb7 \};
        int ret;
       /* Register ourselves as a misc device: creates /dev/vga_ball */
       ret = misc_register(&vga_ball_misc_device);
       /* Get the address of our registers from the device tree */ret = of address to resource(pdev->dev.of node, 0, &dev.res);
        if (ret) {
                ret = -ENOENT:goto out_deregister;
        }
       /* Make sure we can use these registers */if (request_mem_region(dev.res.start, resource_size(&dev.res),
                               DRIVER NAME) == NULL) \{ret = -EBUSY;goto out_deregister;
        }
```

```
The Vga ball Driver: probe (cont) & remove
            /* Arrange access to our registers */
            dev.virtbase = of_iomap(pdev->dev.of_node, 0);
            if (dev.virtbase == NULL) {
                    ret = -ENOMEM:goto out_release_mem_region;
             }
            /* Set an initial color */
            write background(&beige):
            return 0;
    out release mem region:
            release_mem_region(dev.res.start, resource_size(&dev.res));
    out deregister:
            misc_deregister(&vga_ball_misc_device);
            return ret;
     }
    static int vga_ball_remove(struct platform_device *pdev)
     {
            iounmap(dev.virtbase);
            release_mem_region(dev.res.start, resource_size(&dev.res));
            misc deregister(&vga ball misc device):
            return 0;
```

```
The Vga ball Driver: init and exit
     static const struct of_device_id vga_ball_of_match[] = {
             \{ .compatible = "csee4840, vga_ball-1.0" \},{},
     };
    MODULE_DEVICE_TABLE(of, vga_ball_of_match);
     static struct platform_driver vga_ball_driver = {
             \ldots driver = {
                     name = DRTVERNAME.
                     .owner = THIS_MODULE,
                     of\_match\_table = of\_match\_ptr(vga\_ball_of\_match),},
             remove = \_exit_p(vga_ball_remove),
     };
     static int __init vga_ball_init(void)
     {
             pr_info(DRIVER_NAME ": init\n");
             return platform_driver_probe(&vga_ball_driver, vga_ball_probe);
     }
     static void __exit vga_ball_exit(void)
     {
             platform_driver_unregister(&vga_ball_driver);
             pr_info(DRIVER_NAME ": exit\n");
     }
```
#### The Vga\_ball Driver

```
module_init(vga_ball_init);
module_exit(vga_ball_exit);
MODULE_LICENSE("GPL");
```

```
MODULE_AUTHOR("Stephen A. Edwards, Columbia University");
MODULE_DESCRIPTION("VGA ball driver");
```
#### References

- <http://free-electrons.com/>
- <http://www.opersys.com/training/linux-device-drivers>
- Rubini, Corbet, and Kroah-Hartman, *Linux Device Drivers*, 3ed, O'Reilly <https://lwn.net/Kernel/LDD3/>

The Linux Kernel Source, and its Documentation/driver-model directory.